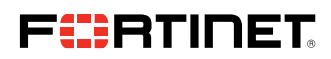

#### SERVICE BRIEF

# FortiGate Next-Generation Firewall Deploy and Upgrade Quickstart Service

### Executive Summary

Whether deploying new devices into your environment or migrating from another vendor or legacy technology, it's crucial to ensure the right features and functionalities are enabled and the solution has been integrated into your environment. It's not just about deploying the solution. It's about deploying it right the first time so it can provide the best protection with all the necessary features—and meet your strategic and time-to-value needs.

The Fortinet FortiGate Next-Generation Firewall (NGFW) Deploy and Upgrade Quickstart is a consulting service that helps you deploy FortiGate and FortiWifi into a new or existing environment. This service enables customers to accelerate the time-to-value of their FortiGate solution in their operations environment. Having completed thousands of implementations, Fortinet follows a structured process to deploy your device. Our professional service experts assess your requirements and then efficiently deploy your new or replacement FortiGate while facilitating knowledge transfer and assisting in introducing the targeted FortiGate into your environment.

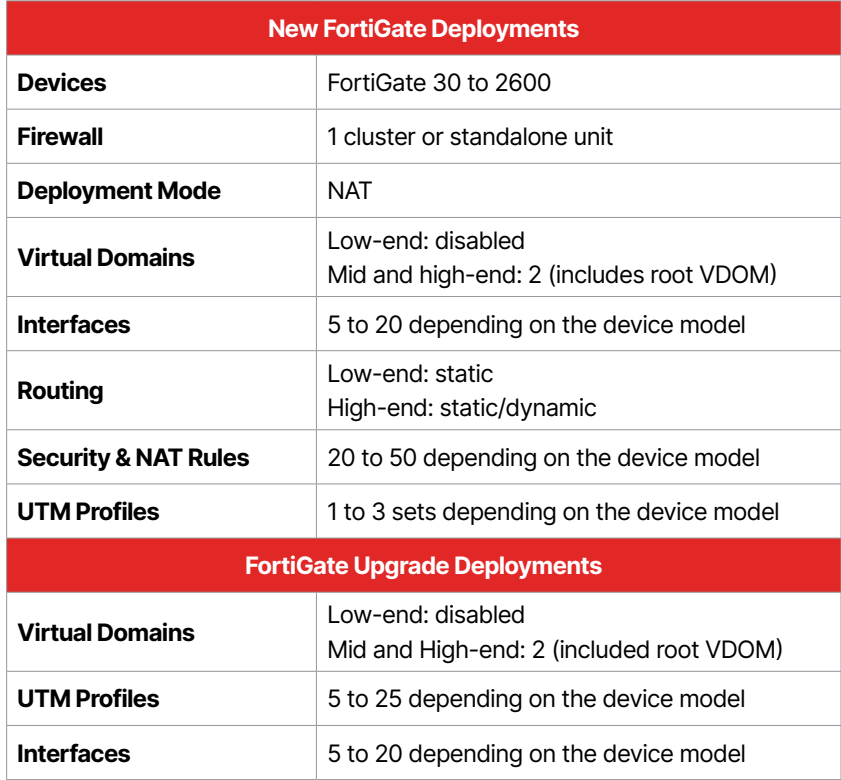

Figure 1: Service options

Your service options are based on grouping FortiGate products into ranges, reflecting the typical complexity of deployments.

### Service Deliverables

Fortinet performs the following activities in collaboration with your IT team during all phases of deployment.

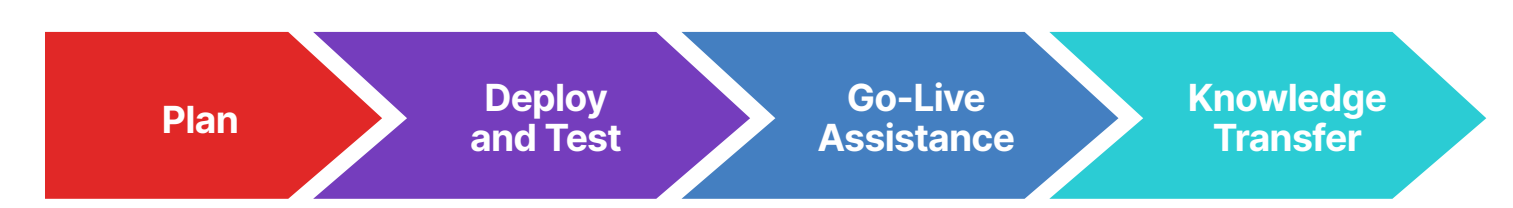

## The Quickstart Process

#### Plan

Fortinet works with you to review your project's scope, milestones, and change windows. This process captures all the necessary details of your proposed configuration and determines timing to accommodate any change window. The final project scope is then reviewed and mutually agreed upon before moving to the next stage.

### Deploy

The FortiGate configuration is prepared based on the requirements set out during the planning phase. Depending on the service selected, we then work with you to provision the new FortiGate product and then test it in a non-production/sandbox environment.

### Go-Live Assistance

Once tested and approved, Fortinet then assists with your go-live plan. We provide full support during the go-live deployment, which can be scheduled during or after business hours.

### Knowledge Transfer

As part of our engagement, we create a document describing the key implementation elements of your deployed configuration (an "As-Built" document). This document includes network and routing information, policies, protection profiles, and baseline system check results. We then conduct a knowledge transfer session to familiarize your team with their new solution.

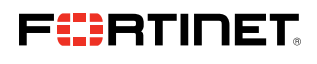

www.fortinet.com

Copyright @ 2023 Fortinet, inc. All rights reserved. Fortintial attempts for the content increased and Fortificial and certain and expired tradematics of Fortinet, inc., and other Fortinet names herein may also be register or company names may be trademarks of their respective owners. Performance and other metrics contained herein were attained in internal lab tests under identical enderstook man concellent when the express or implied, excep that expressly warrants that the identified product will perform according to certain expressly-identified performance metrics and, in such event, only the specific performance metrics expressly identified in such binding such warranty will be limited to performance in the same ideal conditions as in Fortinet's internal lab tests. Fortinet disclaims in full any covenants, repre<br>revise this publication without notice, and the most current ve on without notice, and the most current version of the publication shall be appl